<span id="page-0-0"></span>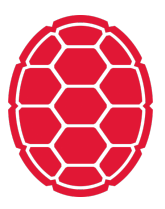

# Classification: Logistic Regression

Natural Language Processing: Jordan Boyd-Graber University of Maryland LECTURE 1A

Slides adapted from Hinrich Schütze and Lauren Hannah

#### **What are we talking about?**

- Statistical classification:  $p(y|x)$
- **Classification uses: ad placement, spam detection**
- **Building block of other machine learning methods**

#### **Logistic Regression: Definition**

- Weight vector *β<sup>i</sup>*
- Observations  $X_i$
- "Bias"  $β_0$  (like intercept in linear regression)

$$
P(Y=0|X) = \frac{1}{1+\exp[\beta_0 + \sum_i \beta_i X_i]}
$$
  
\n
$$
P(Y=1|X) = \frac{\exp[\beta_0 + \sum_i \beta_i X_i]}{1+\exp[\beta_0 + \sum_i \beta_i X_i]}
$$
 (2)

For shorthand, we'll say that

$$
P(Y=0|X) = \sigma\left(-(\beta_0 + \sum_i \beta_i X_i)\right) \tag{3}
$$

$$
P(Y=1|X) = 1 - \sigma(-( \beta_0 + \sum_i \beta_i X_i))
$$
 (4)

• Where 
$$
\sigma(z) = \frac{1}{1 + \exp[-z]}
$$

#### **What's this "exp" doing?**

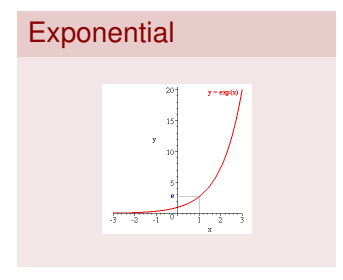

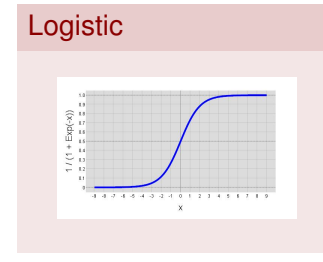

- **•**  $\exp[x]$  is shorthand for  $e^x$
- *e* is a special number, about 2.71828
	- □  $e^{\chi}$  is the limit of compound interest formula as compounds become infinitely small
	- $\Box$  It's the function whose derivative is itself
- The "logistic" function is  $σ(z) = \frac{1}{1+e^{-z}}$
- $\blacksquare$  Looks like an "S"
- Always between 0 and 1.

#### **What's this "exp" doing?**

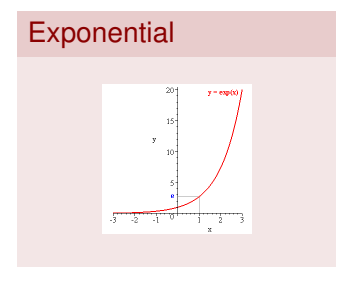

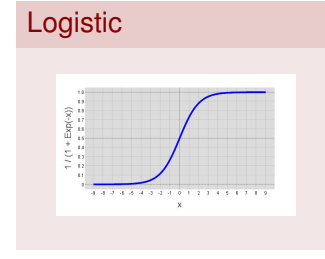

- **•**  $\exp[x]$  is shorthand for  $e^x$
- *e* is a special number, about 2.71828
	- □  $e^{\chi}$  is the limit of compound interest formula as compounds become infinitely small
	- $\Box$  It's the function whose derivative is itself
- The "logistic" function is  $σ(z) = \frac{1}{1+e^{-z}}$
- **Looks like an "S"**
- Always between 0 and 1.
	- □ Allows us to model probabilities
	- Different from **linear** regression

<span id="page-5-0"></span>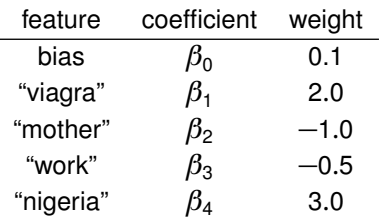

What does  $Y = 1$  mean?

Example 1: Empty Document?  $X = \{\}$ 

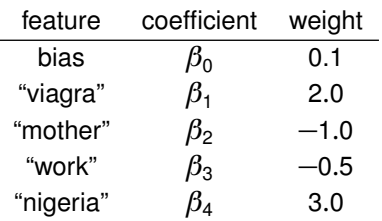

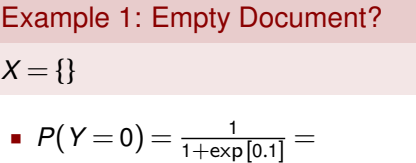

$$
P(Y=1) = \frac{\exp[0.1]}{1+\exp[0.1]} =
$$

**What does**  $Y = 1$  **mean?** 

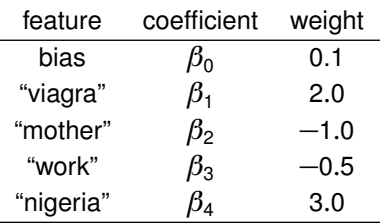

What does  $Y = 1$  mean?

Example 1: Empty Document?  $X = \{\}$ 

$$
P(Y=0) = \frac{1}{1+\exp[0.1]} = 0.48
$$

$$
P(Y=1) = \frac{\exp[0.1]}{1+\exp[0.1]} = 0.52
$$

Bias  $\beta_0$  encodes the prior probability of a class

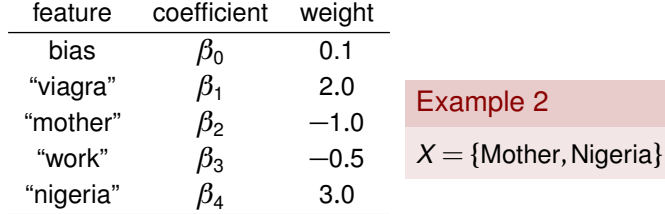

 $\overline{2}$ 

What does  $Y = 1$  mean?

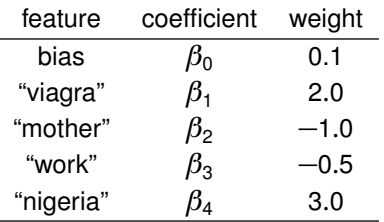

What does  $Y = 1$  mean?

# Example 2

 $X = \{$ Mother, Nigeria $\}$ 

$$
P(Y=0) = \frac{1}{1+\exp[0.1-1.0+3.0]} =
$$

■ 
$$
P(Y = 1) = \frac{\exp[0.1 - 1.0 + 3.0]}{1 + \exp[0.1 - 1.0 + 3.0]} =
$$

Include bias, and sum the other weights

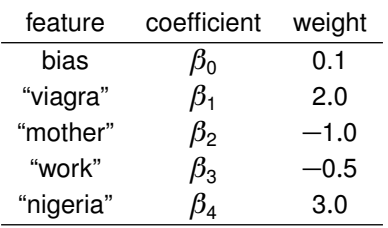

What does  $Y = 1$  mean?

# Example 2

$$
X = \{ \text{Mother}, \text{Nigeria} \}
$$

$$
P(Y=0) = \frac{1}{1+\exp[0.1-1.0+3.0]} = 0.11
$$

■ 
$$
P(Y=1) = \frac{\exp[0.1-1.0+3.0]}{1+\exp[0.1-1.0+3.0]} = 0.88
$$

Include bias, and sum the other weights

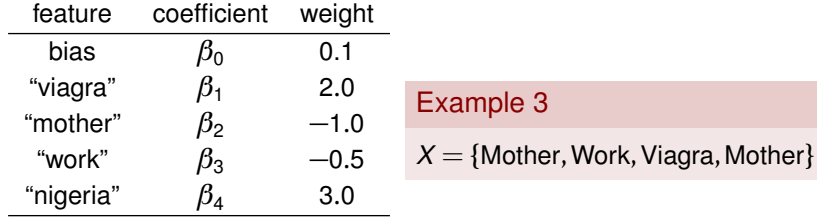

What does  $Y = 1$  mean?

Natural Language Processing: Jordan Boyd-Graber | UMD [Classification: Logistic Regression](#page-0-0) | 5/8

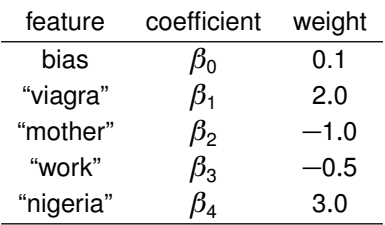

What does  $Y = 1$  mean?

# Example 3

 $X = \{Mother, Work, Viagra, Mother\}$ 

■ 
$$
P(Y=0) =
$$
  

$$
\frac{1}{1 + \exp[0.1 - 1.0 - 0.5 + 2.0 - 1.0]} =
$$

■ 
$$
P(Y = 1)
$$
 =  
\n
$$
\frac{\exp[0.1 - 1.0 - 0.5 + 2.0 - 1.0]}{1 + \exp[0.1 - 1.0 - 0.5 + 2.0 - 1.0]}
$$
 =

**Multiply feature presence by** weight

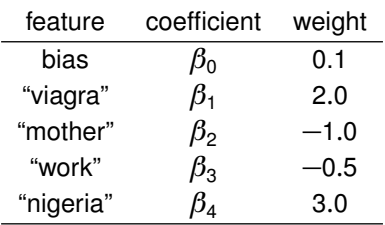

**What does**  $Y = 1$  **mean?** 

# Example 3

$$
X = \{ \text{Mother}, \text{Work}, \text{Viagra}, \text{Mother} \}
$$

$$
\frac{P(Y=0)}{\frac{1}{1+\exp[0.1-1.0-0.5+2.0-1.0]}}=0.60
$$

■ 
$$
P(Y=1)
$$
 =  
\n
$$
\frac{\exp[0.1-1.0-0.5+2.0-1.0]}{1+\exp[0.1-1.0-0.5+2.0-1.0]} = 0.30
$$

 Multiply feature presence by weight

- Given a set of weights  $\vec{\beta}$ , we know how to compute the conditional likelihood *P*(*y*|*β*,*x*)
- Find the set of weights  $\vec{\beta}$  that maximize the conditional likelihood on training data (next week)
- **Intuition**: higher weights mean that this feature implies that this feature is a good this is the class you want for this observation

- **Given a set of weights**  $\vec{\beta}$ **, we know how to compute the conditional** likelihood *P*(*y*|*β*,*x*)
- Find the set of weights  $\vec{\beta}$  that maximize the conditional likelihood on training data (next week)
- **Intuition**: higher weights mean that this feature implies that this feature is a good this is the class you want for this observation
- Naïve Bayes is a special case of logistic regression that uses Bayes rule and conditional probabilities to set these weights

$$
\arg\max_{c_j\in\mathbb{C}}\left[\ln \hat{P}(c_j)+\sum_{1\leq i\leq n_d}\ln \hat{P}(w_i|c_j)\right]
$$

- **Given a set of weights**  $\vec{\beta}$ **, we know how to compute the conditional** likelihood *P*(*y*|*β*,*x*)
- Find the set of weights  $\vec{\beta}$  that maximize the conditional likelihood on training data (next week)
- **Intuition**: higher weights mean that this feature implies that this feature is a good this is the class you want for this observation
- Naïve Bayes is a special case of logistic regression that uses Bayes rule and conditional probabilities to set these weights

$$
\arg\max_{c_j\in\mathbb{C}}\left[\ln\hat{P}(c_j)+\sum_{1\leq i\leq n_d}\ln\hat{P}(w_i|c_j)\right]
$$

- **Given a set of weights**  $\vec{\beta}$ **, we know how to compute the conditional** likelihood *P*(*y*|*β*,*x*)
- Find the set of weights  $\vec{\beta}$  that maximize the conditional likelihood on training data (next week)
- **Intuition**: higher weights mean that this feature implies that this feature is a good this is the class you want for this observation
- Naïve Bayes is a special case of logistic regression that uses Bayes rule and conditional probabilities to set these weights

$$
\arg\max_{c_j\in\mathbb{C}}\left[\ln\hat{P}(c_j)+\sum_{1\leq i\leq n_d}\ln\hat{P}(w_i|c_j)\right]
$$

### **Contrasting Naïve Bayes and Logistic Regression**

- Naïve Bayes easier
- Naïve Bayes better on smaller datasets
- **Logistic regression better on medium-sized datasets**
- On huge datasets, it doesn't really matter (data always win)
	- $\Box$  Optional reading by Ng and Jordan has proofs and experiments
- Logistic regression allows arbitrary features (biggest difference!)

### **Contrasting Naïve Bayes and Logistic Regression**

- Naïve Bayes easier
- Naïve Bayes better on smaller datasets
- Logistic regression better on medium-sized datasets
- On huge datasets, it doesn't really matter (data always win)
	- $\Box$  Optional reading by Ng and Jordan has proofs and experiments
- Logistic regression allows arbitrary features (biggest difference!)
- Don't need to memorize (or work through) previous slide—just understand that naïve Bayes is a special case of logistic regression

### <span id="page-20-0"></span>**Next time . . .**

- How to learn the best setting of weights
- **Regularizing logistic regression to encourage sparse vectors**
- **Extracting features**